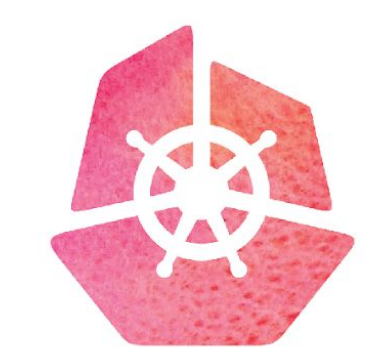

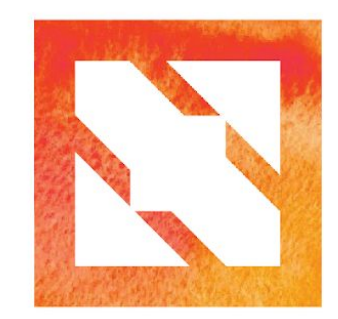

#### KubeCon CloudNativeCon

**Europe 2019** 

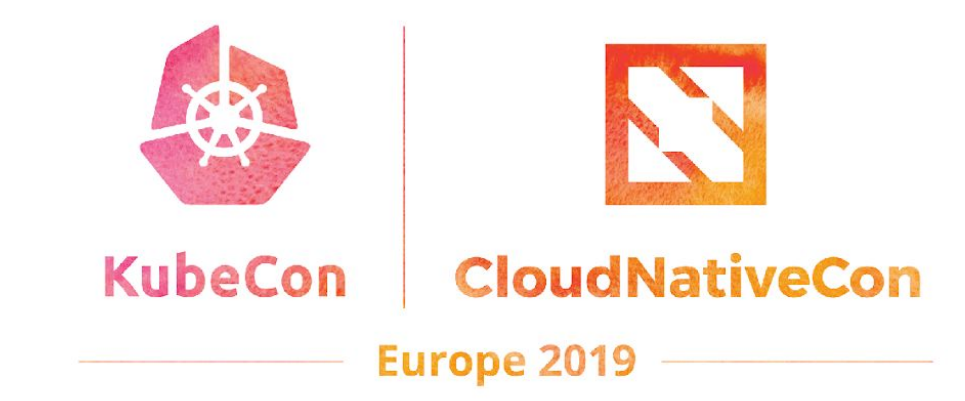

## **Introduction to SIG Cluster Lifecycle**

#### **Who Are We?**

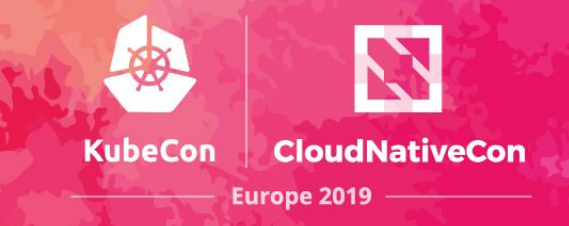

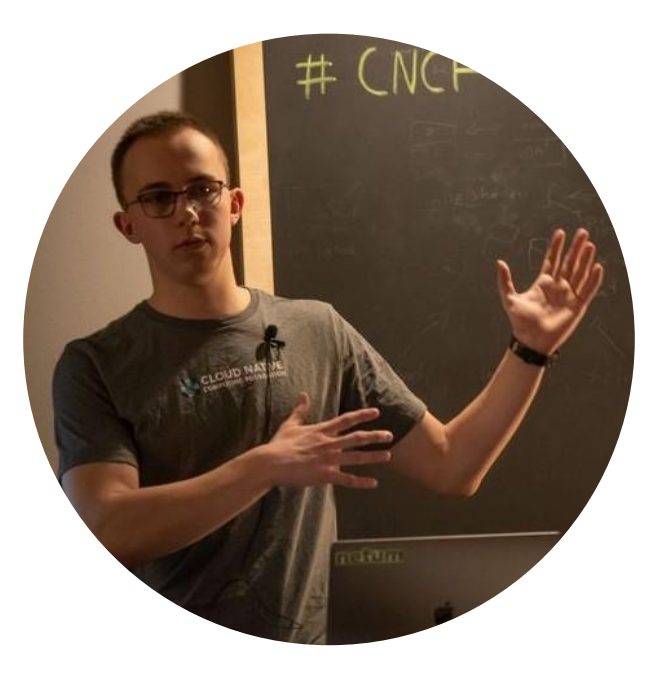

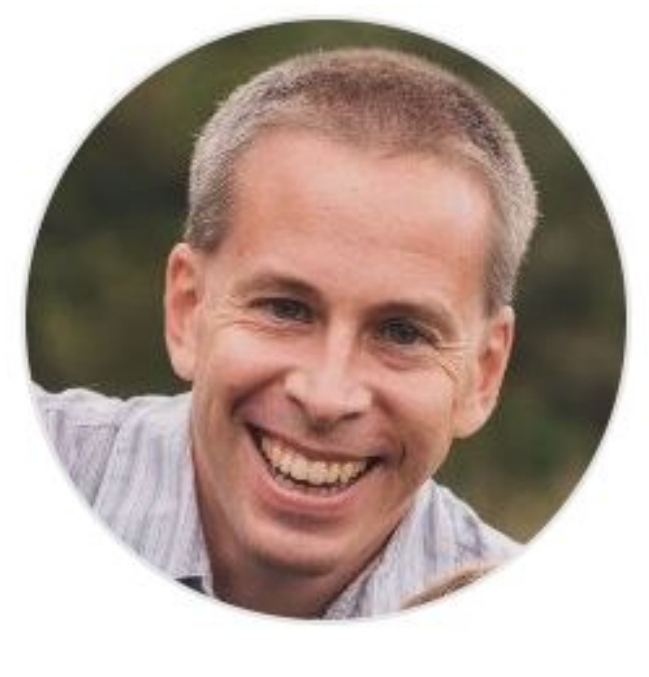

Lucas Käldström SIG Cluster Lifecycle co-lead CNCF Ambassador & CKA Contractor for Weaveworks @luxas

Timothy St. Clair SIG Cluster Lifecycle co-lead Steering Committee Member Senior Staff Engineer @VMWare @timothysc

# **Who are SCL?**

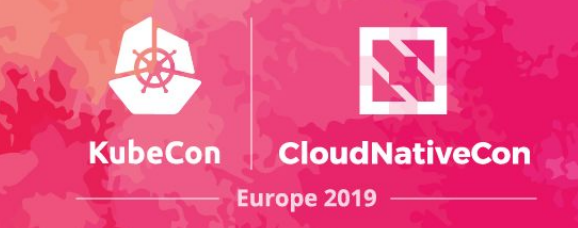

- 600+ members on mailing list
- 2000+ members in #sig-cluster-lifecycle Slack
- 20+ companies represented during SIG meetings
- 5 continents with contributors
- O(10^3) contributions per cycle
- 15+ SIG sponsored subprojects

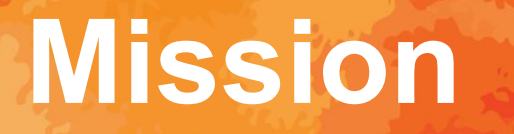

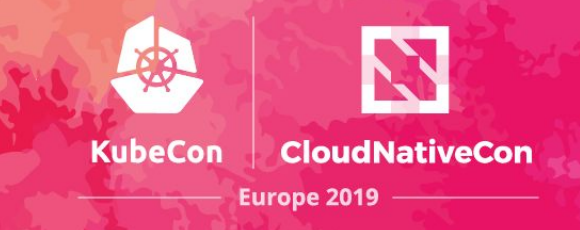

## "SIG Cluster Lifecycle's objective is to simplify creation, configuration, upgrade, downgrade, and teardown of Kubernetes clusters and their components."

-- SIG Cluster Lifecycle Charter

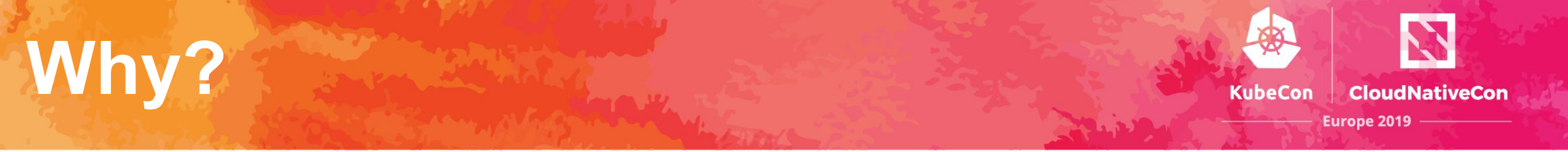

- To prevent the mistakes of other open source clustering tools, as...
	- Kubernetes is the beginning of the story, not the end
	- Commoditizing the deployment of the core raises all boats and allows the community to focus on solving end user problems
	- "Production Grade" shouldn't be firewalled
	- It should "just work"
	- Because cross provider behavior matters (conformance)
- To make the management of  $(X)$  clusters across  $(Y)$  providers simple, secure, and configurable.
- unix philosophy 4 lyfe

#### **SCL Overview**

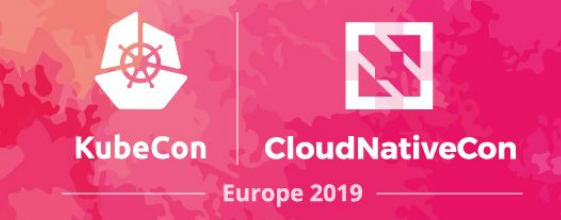

SCL is one of the biggest Kubernetes SIGs, with 100s of contributors across several companies

actively contributing to 17 subprojects and several workgroups

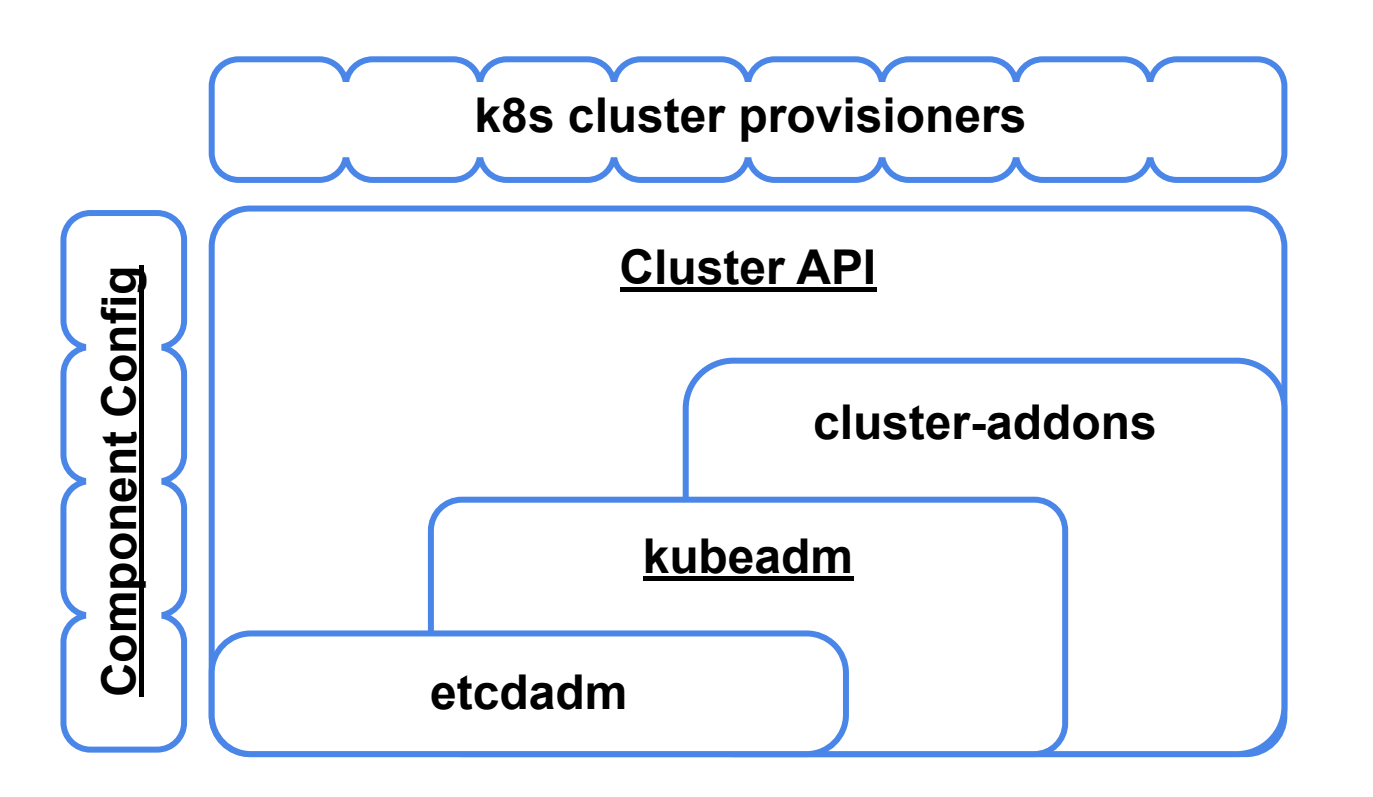

#### **k8s cluster provisioners:**

- minikube
- kops
- kubespray
- kind (SIG Testing)
- kubeadm-dind-cluster
- cluster-api-provider-<name>

● ...

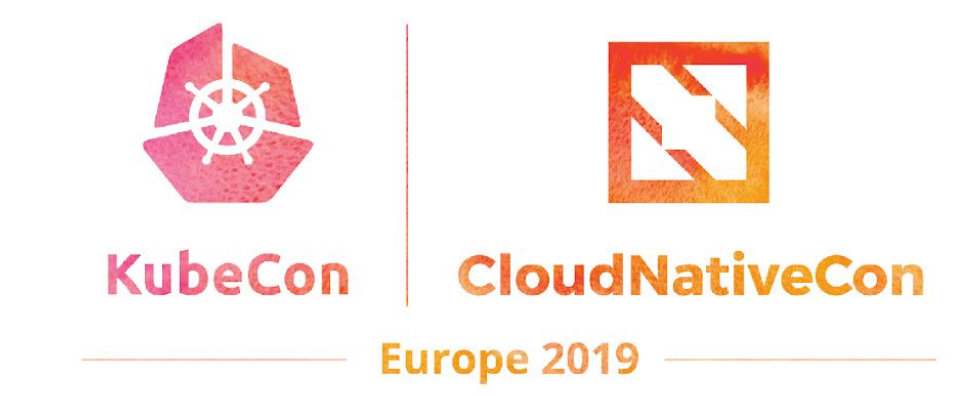

# **Key Subprojects**

### **kubeadm (GA)**

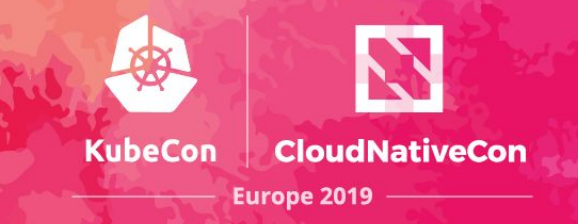

- kubeadm's task is to set up a **best-practice cluster** for each *minor version*
- The user experience should be *simple*, and the cluster reasonably *secure*
- kubeadm's scope is limited; intended to be a **building block**
	- Only ever deals with the local filesystem and the Kubernetes API
	- Agnostic to *how exactly* the kubelet is run
	- Setting up or favoring a specific CNI network is **out of scope**
- Composable architecture with everything divided into **phases**
	- Allows for DIY using other higher order tools as chef/puppet/etc.

#### **kubeadm (GA)**

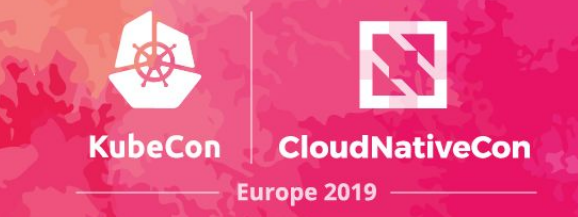

#### **= The official tool to bootstrap a minimum viable, best-practice Kubernetes cluster**

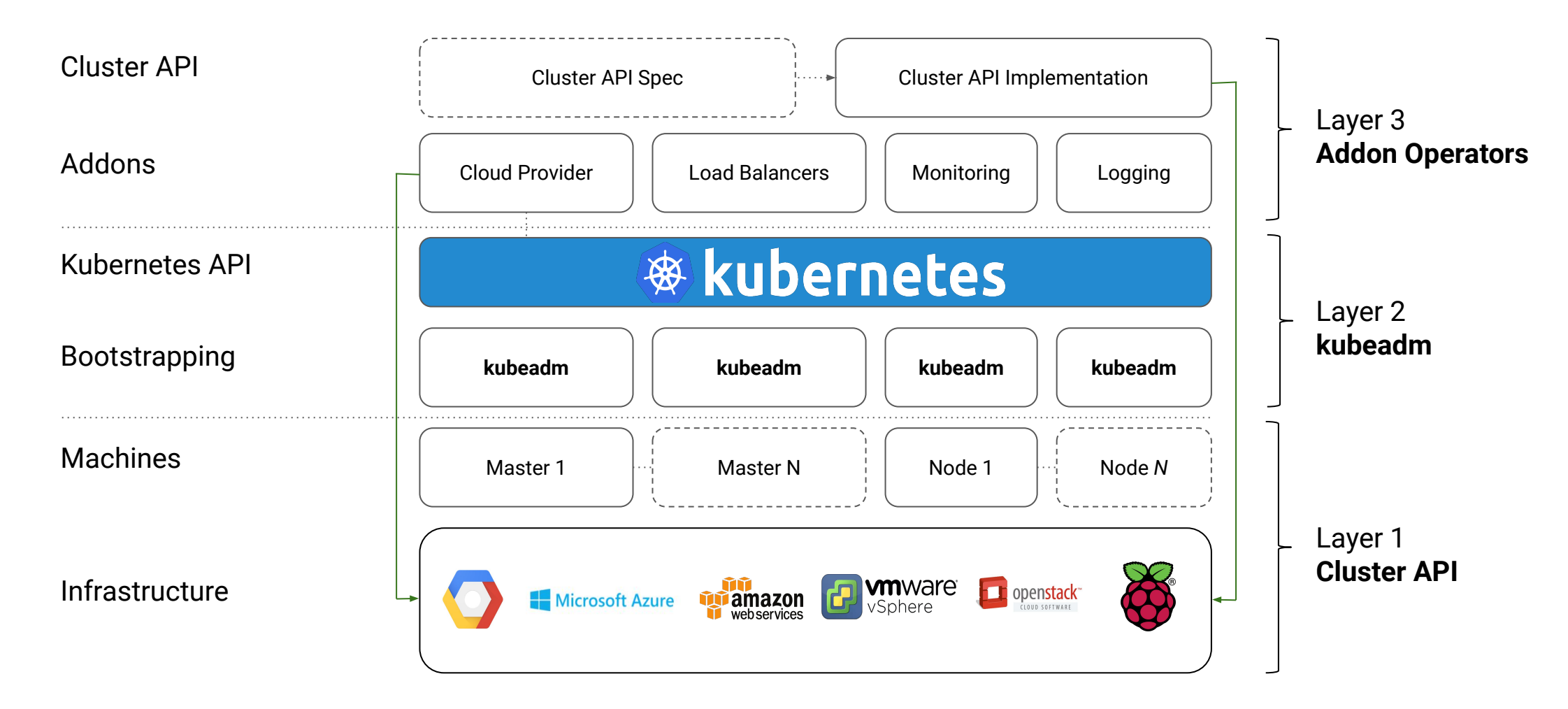

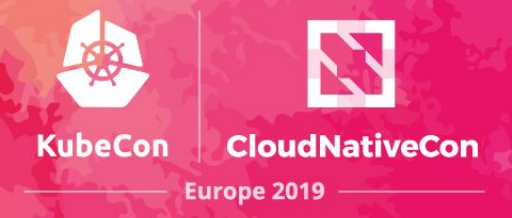

#### **kubeadm is built to be part of a higher-level solution**

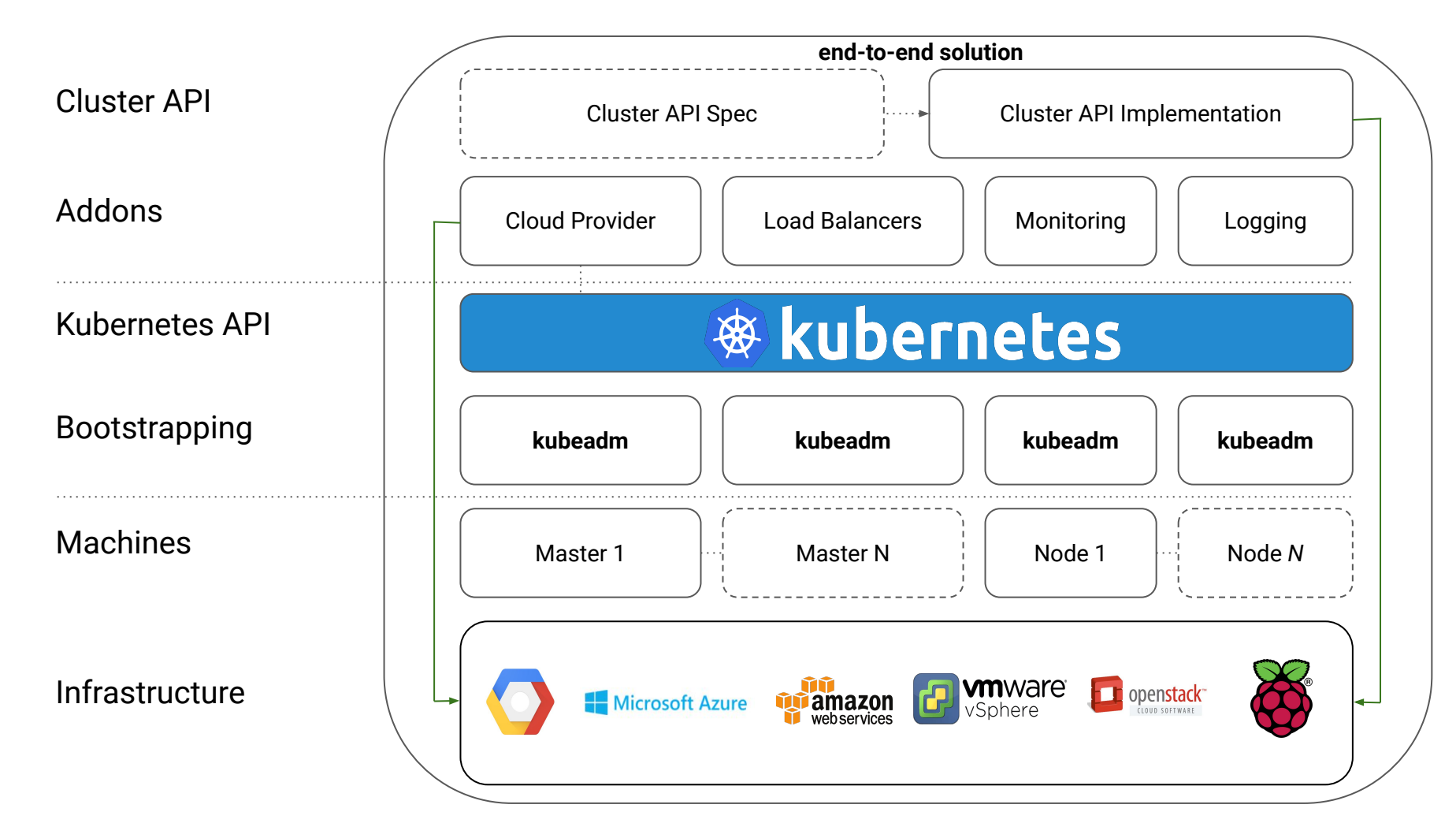

#### **kubeadm Survey**

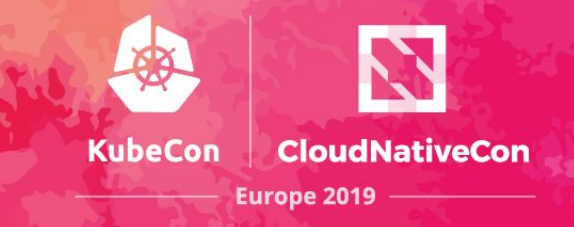

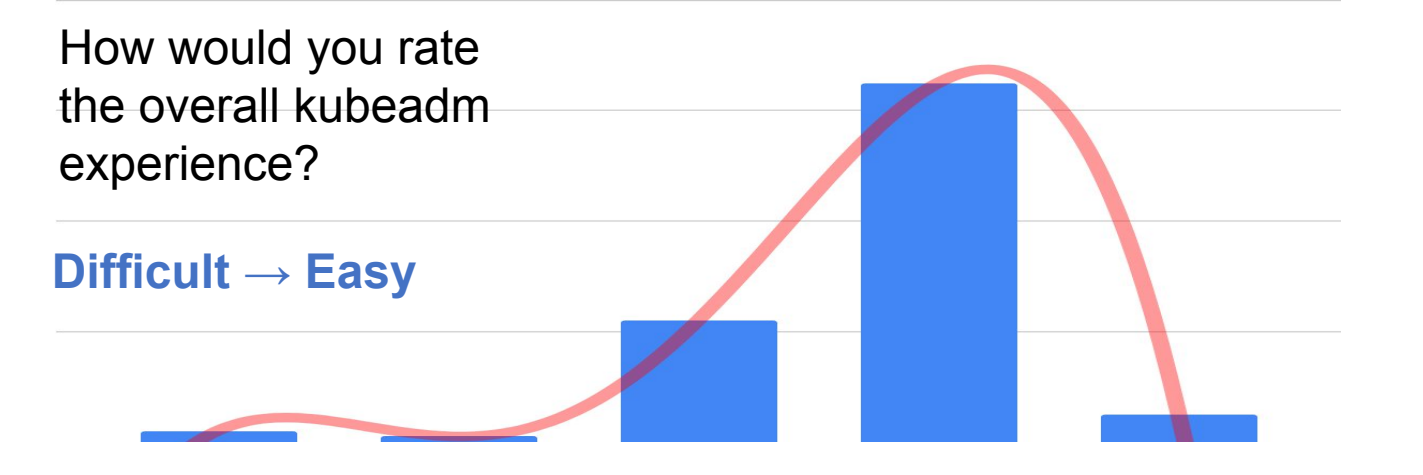

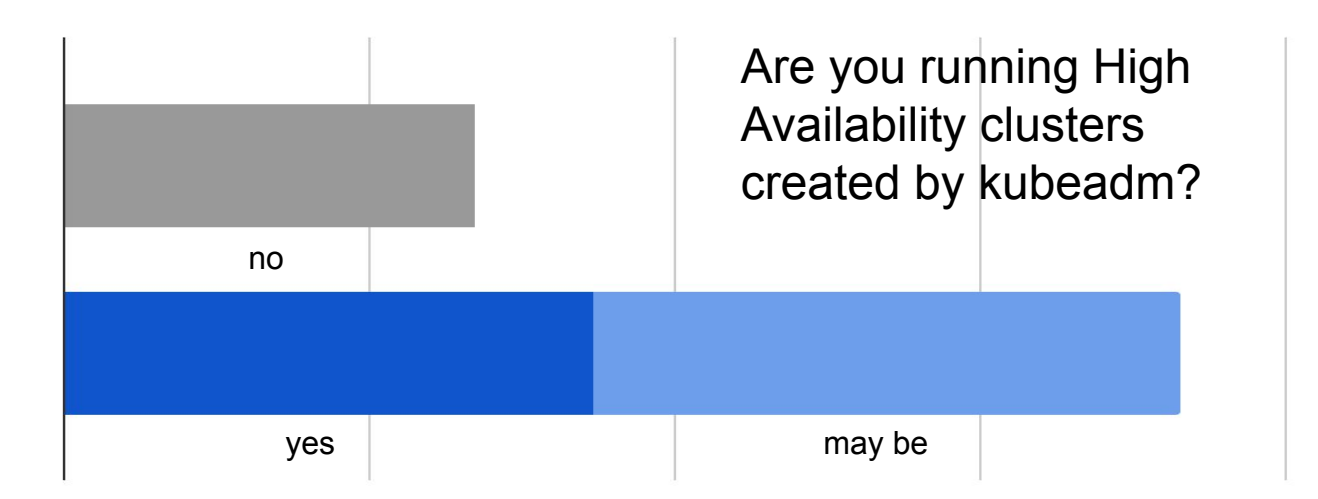

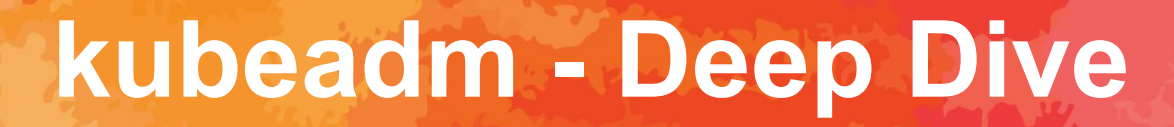

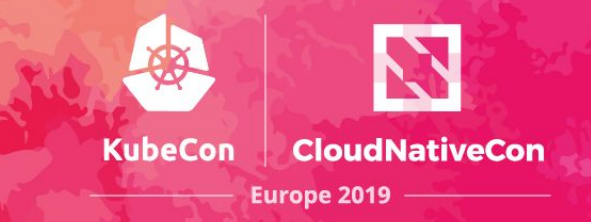

#### Wednesday, May 22 • 16:45 - 17:20 **(Lubomir Ivanov & Fabrizio Pandini)**

*In this deep dive, we will take a look at recent changes in kubeadm, examine how kubeadm is going to implement support for high availability clusters, and finally peek through the window to see what will come next.*

#### **Cluster API**

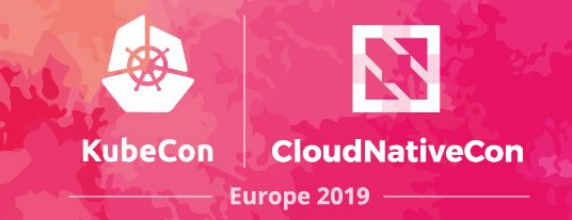

- [The What and the Why of Cluster API](https://blogs.vmware.com/cloudnative/2019/03/14/what-and-why-of-cluster-api/) "To make the management of  $(X)$ clusters across (Y) providers simple, secure, and configurable."
	- "How do I provision all the other infrastructure I need for a Kubernetes cluster (load balancers, VPC, etc.)?"
	- "How do I manage other lifecycle events across that infrastructure (upgrades, deletions, etc.)?"
	- "How can I manage any number of clusters in a similar fashion to how I manage deployments in Kubernetes?"
	- $\circ$  "How can we control all of this via an API?"

#### **Cluster API**

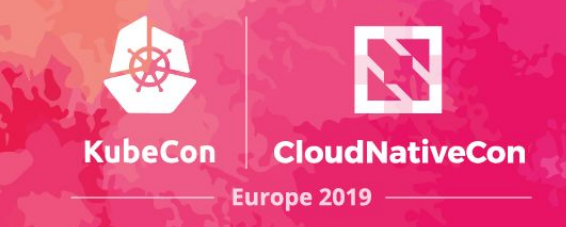

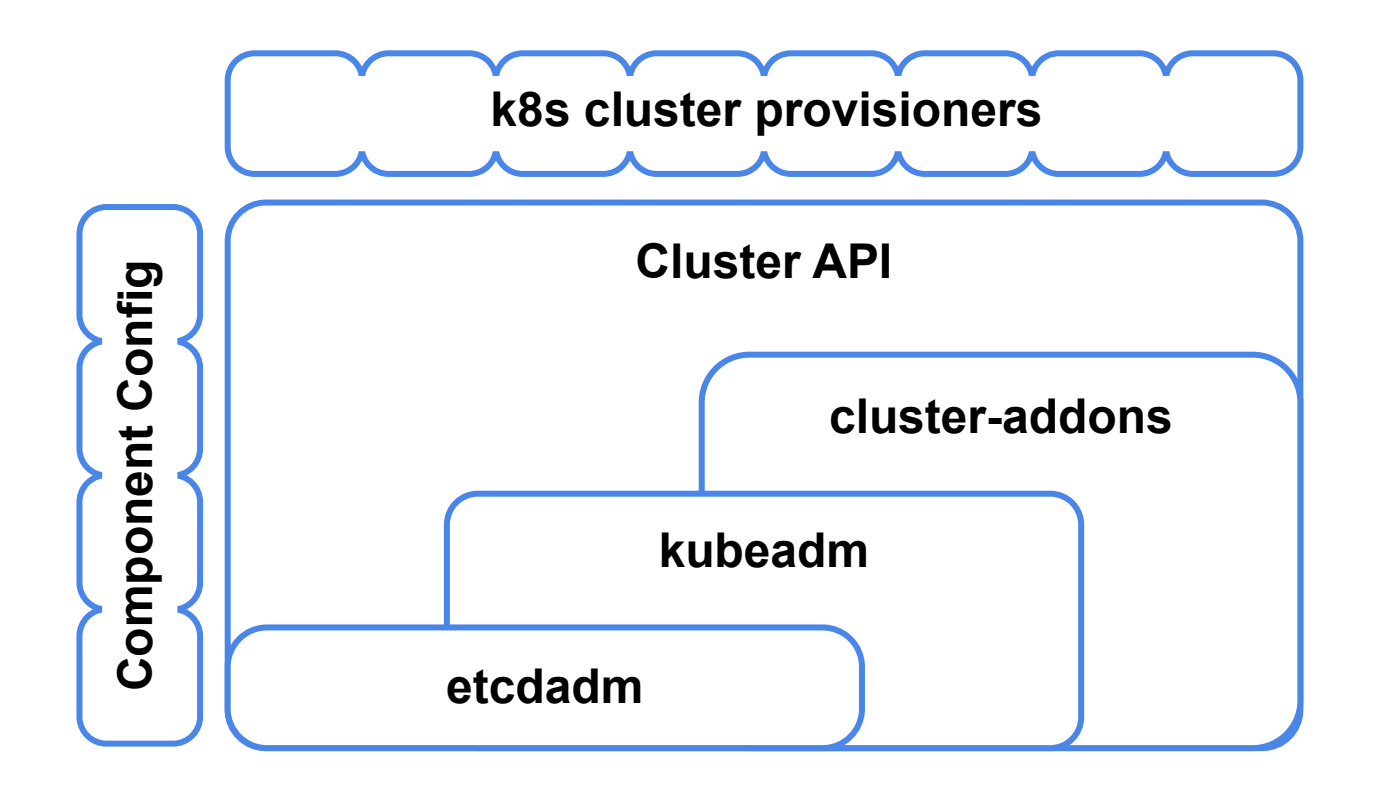

#### **Tools atop of Cluster API**

- kops
- kubicorn
- Multiple control plane managers
	- SAP Gardener
	- KaaS layers

### **Cluster API Overview**

**KubeCon CloudNativeCon Europe 2019** 

- With Kubernetes we manage our applications declaratively
	- a. Why not for the cluster itself?
- With the Cluster API, we can declaratively define the desired cluster state
	- a. Operator implementations reconcile the state
	- b. Use Spec & Status like the rest of k8s
	- c. Common management solutions for e.g. upgrades, autoscaling and repair
	- d. Allows for "GitOps" workflows

apiVersion: cluster.k8s.io/v1alpha1 kind: MachineDeployment metadata: name: my-nodes spec: replicas: 3 selector: matchLabels: foo: bar template: metadata: labels: foo: bar spec: providerConfig: value: apiVersion: "baremetalconfig/v1alpha1" kind: "BareMetalProviderConfig" zone: "us-central1-f" machineType: "n1-standard-1" image: "ubuntu-1604-lts" versions: kubelet: 1.14.2 containerRuntime: name: containerd version: 1.2.0

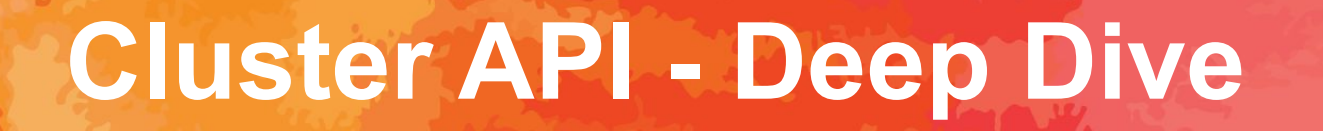

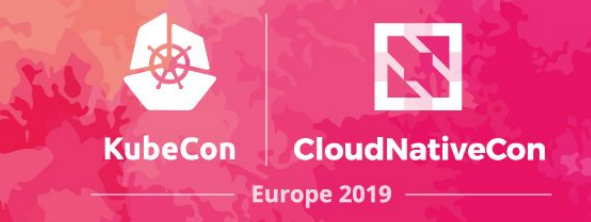

#### Thursday, May 23 • 11:05 - 11:40 **(Jason DeTiberus & Hardik Dodiya)**

In this deep dive, we will examine how the Cluster API simplifies the cluster management *experience for cluster operators by enabling consistent machine management across environments, and bringing declarative upgrades to Kubernetes clusters.*

## **WG Component Standard**

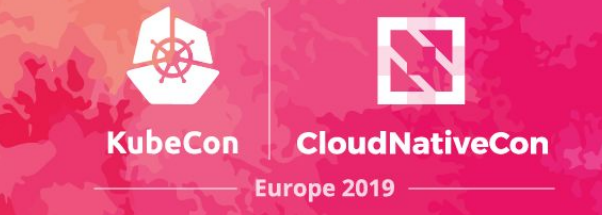

- Problem 1: The core Kubernetes components are not consistent in
	- how they are configured
	- $\circ$  how they should be set up
	- what HTTP(S) endpoints they register
	- $\circ$  how they do (delegated) auth
- Problem 2: It's pretty hard to write a k8s-like component with declarative config
- Solution: Factor common component-related code into a `k8s.io/component-base` toolkit repository. Make it easier to write a non-core component that follows the k8s style

### **ComponentConfig**

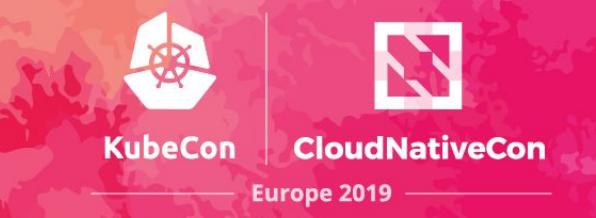

● **Maintainability:**

When \$component's flag set grows over 50+ flags, configuring it becomes painful

● **Upgradability:**

On upgrades, \$component still works using versioned config vs. flags

● **Programmability:**

Configuration expressed as JSON/YAML objects allows for consistent manipulation

● **Possibility:**

Many types of config simply can't be expressed as simple key-value

**● Declarative:**

OpenAPI information can easily be exposed / used for doc generation

See Lucas' talk on this here: [Configuring Your Kubernetes Cluster on the Next Level](https://youtu.be/klHBzISZkCw)

### **ComponentConfig End Goal**

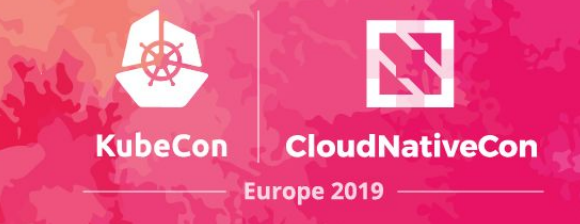

\$ kube-controller-manager --config config.yaml

```
apiVersion: kubecontrollermanager.config.k8s.io/v1
kind: KubeControllerManagerConfiguration
controllers:
   csrSigning:
     clusterSigningCertFile: /some/path
   namespace:
     concurrentNamespaceSyncs: 5
   nodeLifecycle:
     enableTaintManager: true
```
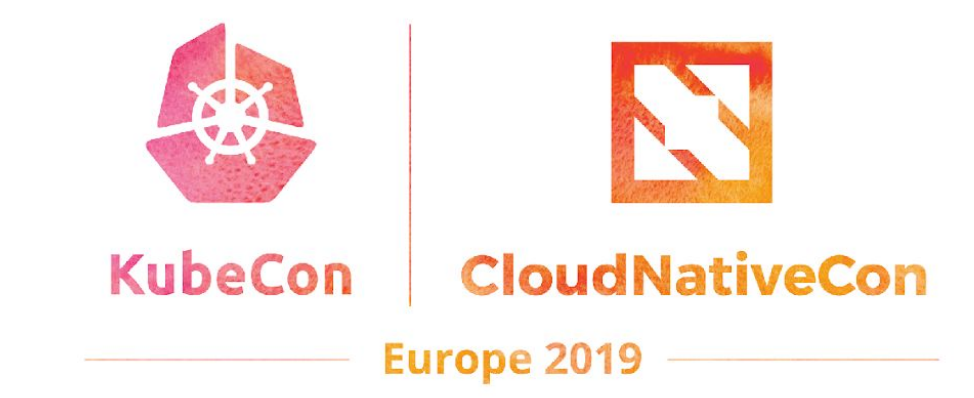

## **Getting Involved!**

#### **Getting Involved!**

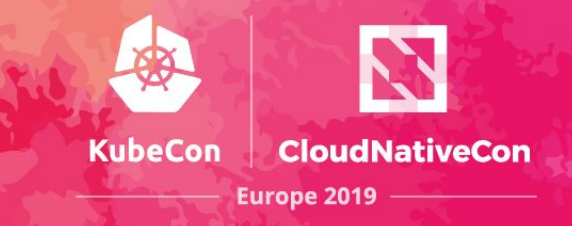

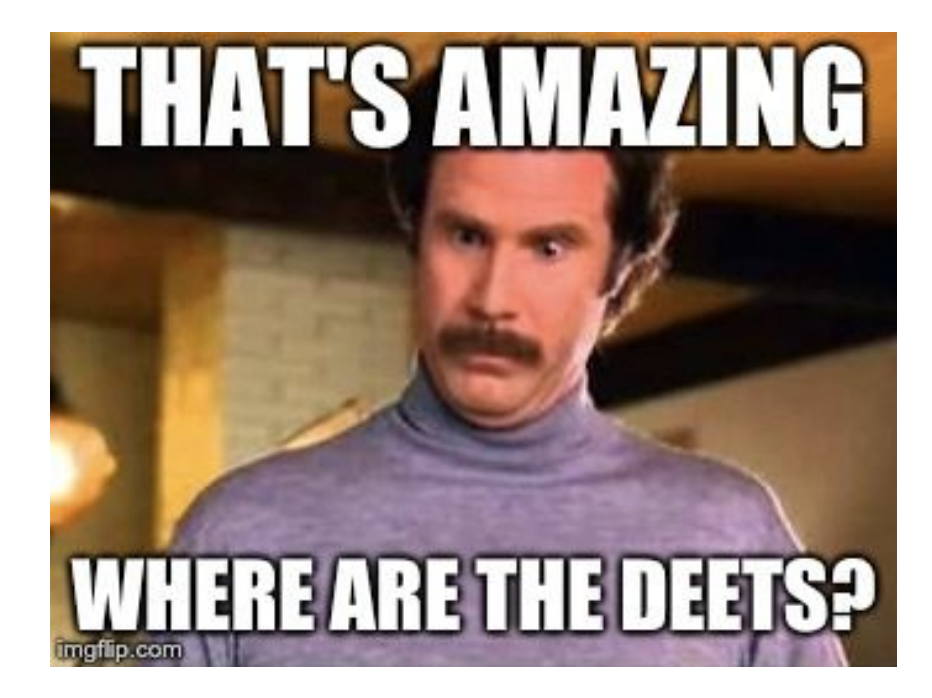

#### **SIG Cluster Lifecycle**

- 100s of contributors across several companies
- We're working on growing the contributor/reviewers pool
- We're EMEA contributors friendly

#### **How can you Contribute**

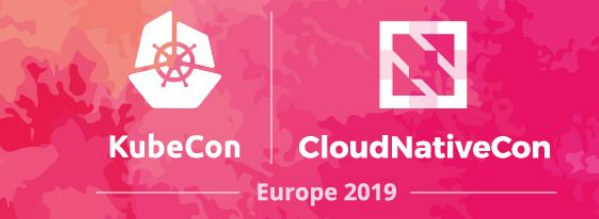

- **[SIG Cluster Lifecycle New Contributor Onboarding](https://www.youtube.com/watch?v=Bof9aveB3rA)**
- Look for "good first issue", "help wanted" and "sig/cluster-lifecycle" labeled issues in our repositories (in k/k or in various project repository)
- Attend our Zoom meetings / be around on Slack
- We have "Office Hours" for our projects: weekly for kubeadm and Cluster API, bi-weekly for kops and kubespray
- Full list of SIG meetings and links to minutes and recordings can be found on **SIG** page
- **[Contributing to SIG Cluster Lifecycle documentation](https://docs.google.com/document/d/1eq0mWjnyQiDXhEGPU7tulbnDuvkaUehSz7u3NRxxpc8/edit)**

### **The SCL Roadmap**

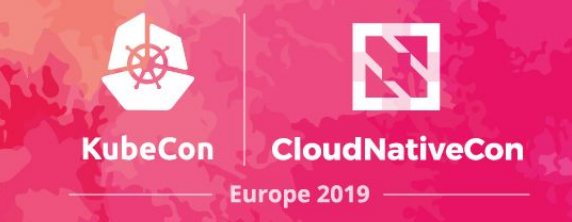

#### We need your help!

There is still a lot of work to do in onder to get the full puzzle in place!

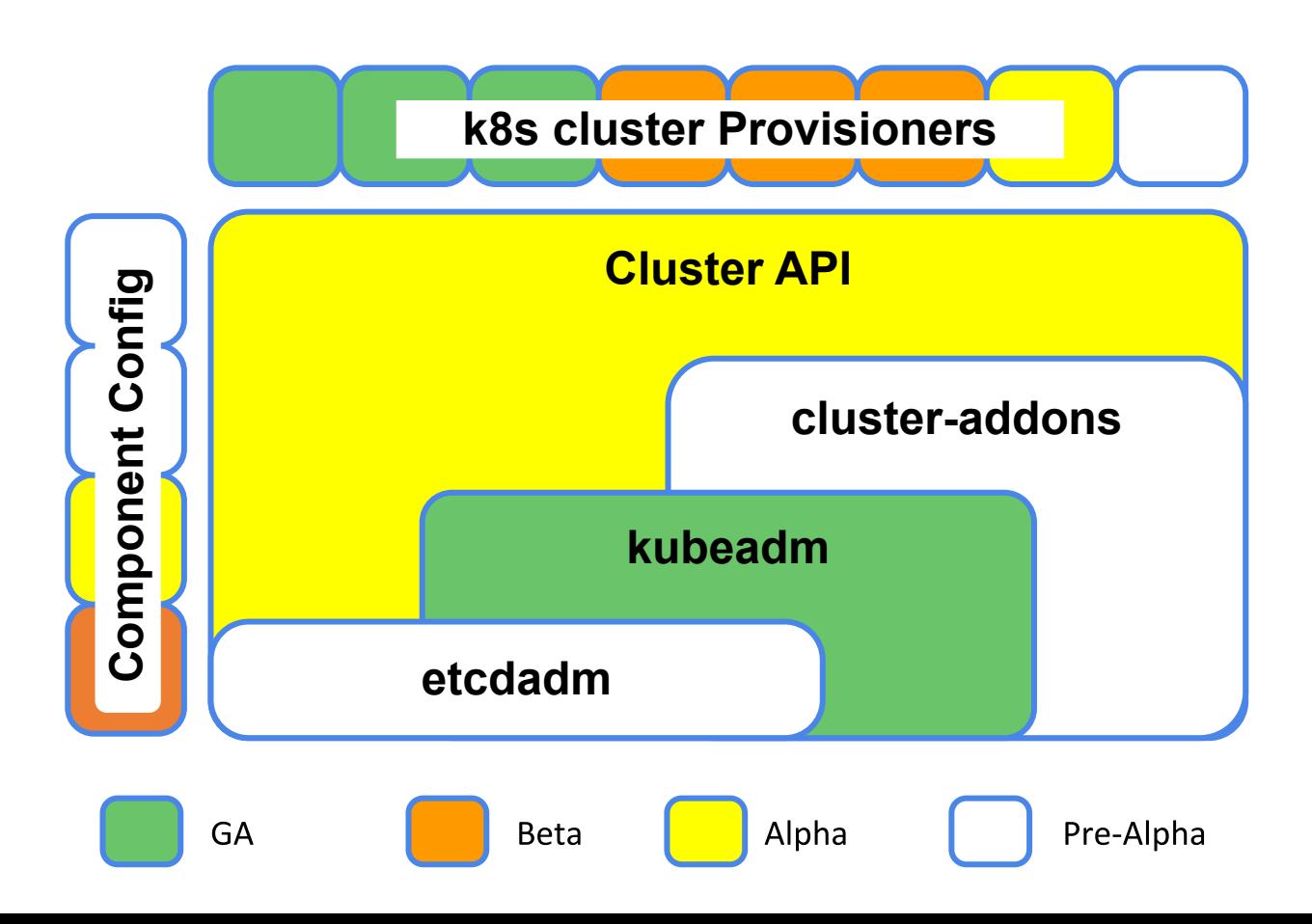

#### **Other Logistics**

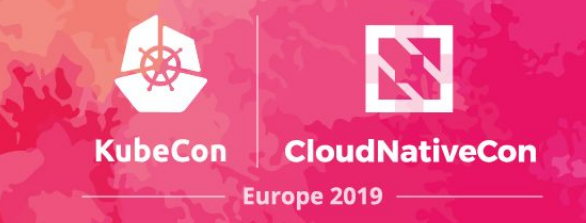

- Follow the [SIG Cluster Lifecycle YouTube playlist](https://www.youtube.com/watch?v=I9764DRBKLI&list=PL69nYSiGNLP29D0nYgAGWt1ZFqS9Z7lw4)
- Check out the [meeting notes](https://docs.google.com/document/d/1deJYPIF4LmhGjDVaqrswErIrV7mtwJgovtLnPCDxP7U/edit) for our weekly office hours meetings
- Join [#sig-cluster-lifecycle](https://kubernetes.slack.com/messages/sig-cluster-lifecycle/), [#kubeadm,](https://kubernetes.slack.com/messages/C2P1JHS2E/) [#cluster-api,](https://kubernetes.slack.com/messages/C8TSNPY4T/) [#kops-dev](https://kubernetes.slack.com/messages/C8MKE2G5P/), [#kops-users](https://kubernetes.slack.com/messages/C3QUFP0QM/), [#kubespray,](https://kubernetes.slack.com/messages/C2V9WJSJD) [#minikube](https://kubernetes.slack.com/messages/C1F5CT6Q1), …channels
- Check out the kubeadm setup quide, [reference doc](https://kubernetes.io/docs/admin/kubeadm/) and [design doc](https://kubernetes.io/docs/reference/setup-tools/kubeadm/implementation-details/)
- Read how you can [get involved,](https://github.com/kubernetes/kubeadm/blob/master/docs/release-cycle.md) and watch the

[new contributor onboarding session](https://youtu.be/Bof9aveB3rA)!

#### **Other SCL Talks**

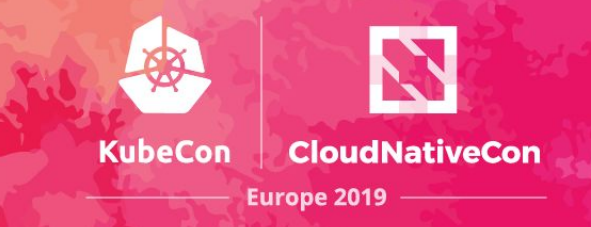

- Kubeadm Deep Dive Wednesday, May 22 16:45 17:20
- Cluster API Deep Dive Thursday, May 23 11:05 11:40
- Kops Deep Dive Thursday, May 23 11:55 12:30
- Kubespray Deep Dive Thursday, May 23 14:50 15:25

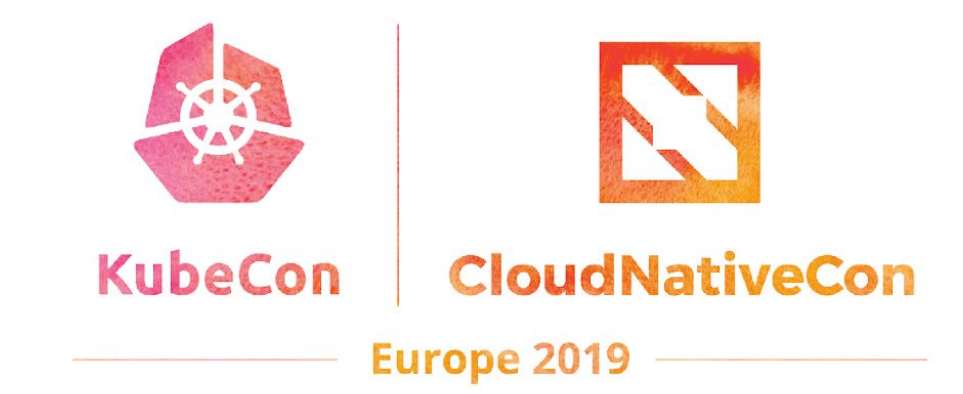

## **Thank you! Q/A**

 $\overline{a}$